# **como apostar no jogo betano**

- 1. como apostar no jogo betano
- 2. como apostar no jogo betano :apostas online mínimas no large cena
- 3. como apostar no jogo betano :dupla chance + ambos os times marcam pixbet

### **como apostar no jogo betano**

#### Resumo:

**como apostar no jogo betano : Explore as possibilidades de apostas em ecobioconsultoria.com.br! Registre-se e desfrute de um bônus exclusivo para uma jornada de vitórias!** 

#### contente:

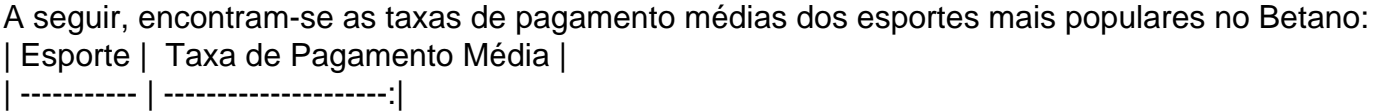

| Futebol | 95.78% | | Basquete | 94.92% |

#### [o'que é cbet](https://www.dimen.com.br/o)

## **Como utilizar arquivos APK no seu dispositivo iOS no Brasil**

No mundo dos aplicativos mobile, é comum encontrar arquivos APK, que são usados principalmente em como apostar no jogo betano dispositivos Android. No entanto, isso não significa que não haja uma maneira de utilizá-los no seu iPhone ou iPad.

#### **O que é um arquivo APK?**

APK significa "Application Package File", que é o formato de arquivo padrão usado por sistema operacional Android para a distribuição e instalação de aplicativos móveis. Arquivos APK são similares aos arquivos .exe no Windows ou .dmg no macOS.

### **É possível usar APKs no iOS?**

A resposta curta é sim, mas com algumas restrições. Embora dispositivos iOS não suportem nativamente o formato APK, é possível utilizar um emulador de Android no seu iPad ou iPhone para rodar aplicativos Android.

#### **Como usar um emulador para rodar APKs no iOS?**

Existem algumas opções de emuladores de Android disponíveis para iOS. Aqui estão os passos para usar um deles para rodar arquivos APK:

- 1. Baixe e instale um emulador de Android, como iAndroid ou AppETL, da App Store;
- 2. Após a instalação, inicie o aplicativo no seu dispositivo iOS;
- 3. Crie um novo perfil de usuário ou faça login com um perfil existente;
- 4. Siga as instruções na tela para navegar até ao local onde o arquivo APK desejado é armazenado;
- 5. Selecione o arquivo APK e abra-o no emulador de Android;
- O aplicativo deve começar a instalar e será exibido uma notificação assim que a instalação 6. estiver completa.

#### **Considerações finais**

Embora você possa usar um emulador de Android no seu dispositivo iOS para instalar e rodar arquivos APK, não é recomendável se tornar muito dependente desse método. O desempenho dos aplicativos pode ser afetado e a estabilidade do emulador pode nem sempre ser confiável. Em geral, é sempre preferível baixar e instalar aplicativos diretamente da App Store ou através de outras fontes confiáveis. Siga essas boas práticas de segurança para manter o seu dispositivo iOS protegido e livre de possíveis riscos.

## **como apostar no jogo betano :apostas online mínimas no large cena**

A Betano é uma empresa de apostas esportiva a online que oferece aos seus usuários o oportunidade para car em como apostar no jogo betano diversos eventos esportivo,em todo O mundo. Quanto tempo demora até cair os dinheiro daBetone pode variar dependendode alguns fatores: como do método e pagamento escolhido ouo processamento bancário! Em geral, a Betano processa as solicitações de saque em como apostar no jogo betano até 24 horas após A recepção da solicitoução. No entanto e o prazo para receber um pagamento pode variar dependendo do métodode pago selecionado: Por exemplo; carregamentos via E-wallet ", como Skrill ou Neteller), geralmente são processadom com alguns minutos - enquanto deslocamentoes por transferência bancária podem levar entre 3a 5 dias úteis! É importante ressaltar que a Betano tem medidas de segurança rigorosas para garantir A proteção dos fundos aos jogadores e as Segurança das transações. Portanto, em como apostar no jogo betano alguns casos até o processamento do pagamento pode ser adiado seaBeto precisar realizar verificações adicionais como assegurar à integridade da transação". Description. Developer of online gaming platform intended for entertainment and betting enthusiasts based in Athens, Greece. The company offers a digital interface for a wide range of products enabling its clients with fast customer support and safe and immediate transactions. [como apostar no jogo betano](/xxxtreme-roleta-2024-07-19-id-49640.pdf)

Kaizen Gaming owns Betano, a leading online sports betting and gaming operator which is currently active in 9 markets in Europe and Latin America, while also expanding in North America and Africa.

[como apostar no jogo betano](/jogar-bingo-gr�tis-2024-07-19-id-30204.html)

## **como apostar no jogo betano :dupla chance + ambos os times marcam pixbet**

## **Fale conosco: contato da versão como apostar no jogo betano português do XinhuaNet**

Envie suas dúvidas, críticas ou sugestões para nossa equipe utilizando os contatos abaixo:

#### **Contato por telefone:**

### **Contato por email:**

[melhor jogo de apostas online](/melhor-jogo-de-apostas-online-2024-07-19-id-34985.html)

Author: ecobioconsultoria.com.br Subject: como apostar no jogo betano Keywords: como apostar no jogo betano Update: 2024/7/19 7:51:14